# ДЗ 2

#### Ilya Yaroshevskiy

#### 21 сентября

## Содержание

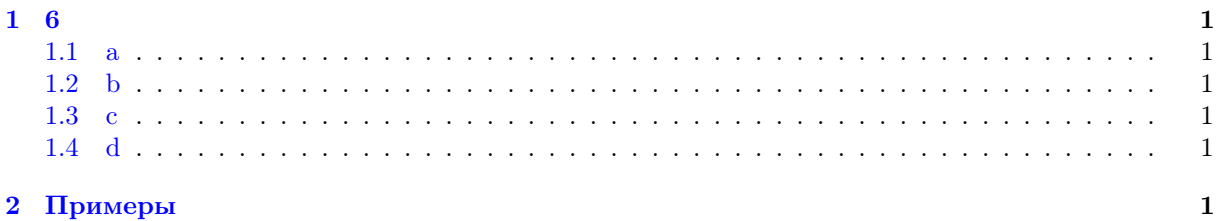

# <span id="page-0-0"></span>1 6

#### <span id="page-0-1"></span>1.1 a

Length = Y  $\lambda f.\lambda l. Case I$  ( $\lambda p. Add1$  ( $f$  ( $PrR$   $p$ ))) l

#### <span id="page-0-2"></span>1.2 b

NList =  $(Y \lambda f.\lambda i.\lambda n$ . If (IsZero (Minus *n i*)) Nil (Cons *i* (*f* (Add1 *i*) *n*))) 0

#### <span id="page-0-3"></span>1.3 c

Reverse =  $(Y \lambda f \lambda h \lambda r$ . Case  $(K h) (\lambda p.f \text{ (Cons (PrL p) h) (PrR p)) } r)$  Nil

#### <span id="page-0-4"></span>1.4 d

Map =  $T\lambda f.\lambda g.\lambda l$ . Case (K Nil) ( $\lambda p$ . Cons (g (PrL p)) (f g (PrR p))) l

### <span id="page-0-5"></span>2 Примеры

Пример.

$$
Y f =_{\beta} f (Y f)
$$
  
\n
$$
Y f \rightarrow_{\beta} f[(\lambda x.f (x x))(\lambda x.f (x x))] \rightarrow_{\beta} f[\dots]
$$
  
\n
$$
f (Y f) \rightarrow_{\beta} f[\dots]
$$
  
\n
$$
Y f =_{\beta} \Xi \longrightarrow Y f =_{\beta} f (Y f)
$$
  
\n
$$
f (Y f) =_{\beta} \Xi \longrightarrow Y f =_{\beta} f (Y f)
$$